# **AutoCAD Crack Free License Key X64 2022**

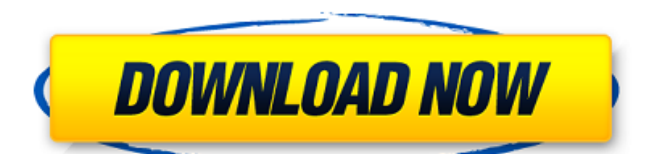

## **AutoCAD Crack+ Activation Download 2022 [New]**

Autodesk has had two very successful products that stand out from other commercial CAD products, the DWG format and the 2D drawing tool-path. With these capabilities AutoCAD Crack Mac has been used by many users, from hobbyists to professionals. In this article we'll discuss: Getting Started Free, commercial and paid versions of AutoCAD Cracked Accounts Raster/Vector Drawing Properties Features File Formats Features Document Types Editing Layers Master Drafts Plotting AutoCAD is a commercial computer-aided design (CAD) and drafting software application. Developed and marketed by Autodesk, AutoCAD was first released in December 1982 as a desktop app running on microcomputers with internal graphics controllers. Before AutoCAD was introduced, most commercial CAD programs ran on mainframe computers or minicomputers, with each CAD operator (user) working at a separate graphics terminal. AutoCAD is also available as mobile and web apps.Autodesk has had two very successful products that stand out from other commercial CAD products, the DWG format and the 2D drawing tool-path. With these capabilities AutoCAD has been used by many users, from hobbyists to professionals.In this article we'll discuss: AutoCAD is a commercial package that is offered in two different versions: Free and Professional. However, only the Professional version has the full range of functionality. When you buy the Professional version, you will be prompted to upgrade to the Free version. Many of the features and utilities available in the Free version also are included in the Professional version. Free: AutoCAD LT is a free, standalone version of AutoCAD, designed for low-end microcomputers and inexpensive workstations. If you have a PC with a built-in graphics card, you can run AutoCAD LT without an add-on graphics card. However, in order to use the more advanced features such as AutoCAD LT DWG, AutoCAD LT VDM and more, you'll need to have a graphics card installed on your PC. Professional: AutoCAD LT for professional use is the same product as AutoCAD LT. It runs on the same hardware and uses the same graphic system as the commercial version of AutoCAD LT. In the earlier versions, you

#### **AutoCAD Crack+ Download 2022**

In 2007, Microsoft Visual Studio 2008 integrated support for AutoLISP. AutoCAD Download With Full Crack natively supports the AutoLISP scripting language in AutoCAD LT. AutoCAD command-line interface AutoCAD command-line interface (CLI) is the AutoCAD command-line user interface (CLI), not to be confused with the AutoCAD command-line integration (CLI), which is the AutoCAD command-line. AutoLISP-based CLIs have been available since AutoLISP was a native scripting language in AutoCAD. The CLI is where commands and parameters are defined, submitted, and submitted to the program for execution. AutoCAD command-line integration (CLI) is a system of commands that makes AutoCAD functions available to other applications. AutoCAD LT CLI allows running a series of commands either from the command prompt or from a file. The commands can be divided into a series of groups, with each group having a name. The name of each group identifies a particular function. Groups are separated by a semicolon character (';'). The semi-colon character may also appear within a command, in which case it should be preceded by a space. All groups within a command must be on a single line. AutoCAD LT commands can be input from a text file using the command line or the command prompt. Some commands can be run from a script file. The advantage of using a text file is the ability to run the same set of commands repeatedly without needing to start up the AutoCAD program every time. For example, a script can be used to take a set of drawings and copy them into another program. AutoCAD LT can use the command line to run commands in the form of comments, which start with ';C' and end with ';C'. Comments are made up of lines beginning with a semicolon and any text between the semicolon and another semicolon. In the Command Line, all text between

the semicolons can be used for debugging purposes. All text between the command and the ';C' is comment and will be ignored. Each command can also be preceded by an operator, which is a symbol used to classify the command. The list of operators is also based on AutoCAD LT CLI (after ';C'). Commands within a comment are not normally case-sensitive, but certain commands may contain a '-' character ca3bfb1094

#### **AutoCAD Crack + Free License Key**

Open command prompt and navigate to your Autocad folder Type "autocad.exe". Create a new user profile. Run the Autocad updater. You'll receive a window that says "Autocad encountered an unexpected error. Autocad is unable to repair or uninstall this program." You can then click ok. Following this process, Autocad should start normally, with the same configuration as the default user profile. Autocad updater To install the Autocad updater, navigate to Autocad.exe -> Help -> About Autocad. This will launch the Autocad updater, which you need to do if you plan to update the software. The Autocad updater will check for updates to the software and offer to download and install them. When you run the updater it will start automatically, without further user interaction. Autocad starts with the same configuration as when you first ran the Autocad.exe. You will need to use the Autocad updater. Access issues Username/password issues For issues regarding Autodesk products, go to Autocad is starting with your currently set username and password. If you set a different password to log into Autocad, this will be your new Autocad password. If Autocad does not start correctly, this can indicate an issue with your username/password. Go to help -> About Autocad to determine your current username and password. To resolve an issue where Autocad is not starting correctly, you must change your password. To do this, follow these steps: Launch Autocad Click on the wrench-looking icon in the upper right corner (it looks like an upside-down L), then select Preferences from the menu that appears. You can now make changes to your username and password. Security problems If Autocad crashes while you're logged into the program, it may indicate a security problem that was recently discovered in Autodesk Autocad. Autodesk has released Autocad 7.1 (70201), which contains a comprehensive security update. You can check this out here. In the meantime, you can manually update Autocad by using the Windows Update function. You can also update Aut

#### **What's New in the AutoCAD?**

With Markup Assist, AutoCAD marks up your drawings automatically and lets you quickly change your design as a result of feedback. You can incorporate feedback from printed paper or PDFs as well as from CAD models (either as a.DWG file or as a DXF file). You don't need to recreate your drawing to get feedback. Automatically send feedback with one click. You don't need to exit to a separate command-line window to incorporate feedback from a printed sheet of paper. (video: 6:00 min.) The new Markup Import feature was introduced with AutoCAD Release 20.02, and Markup Assist was introduced with AutoCAD Release 20.03. Both of these features require a copy of the technology patent pending "Manipulating the Digital Drawing". You can choose to include the patent pending Markup Import and Markup Assist technologies when you register your copy of AutoCAD. (video: 1:15 min.) Layer based editing: Edit and manage layers more quickly and easily. Draw a line over a closed or partially closed polyline to extend it or lift it to leave a gap. Use context-sensitive guides to change the position of multiple points or lines at once. Convert and split closed polylines to free form. New Options dialog: With AutoCAD Release 20.03, the Options dialog has been enhanced with a new User Interface (UI) with context-sensitive guides, quick filters, and new shortcuts. (video: 6:00 min.) Lock and unlock dimensions: With AutoCAD Release 20.03, create a master (locked) dimension first, then dimension the design at the new dimension line or at the specified dimension point. You can also lock dimension points and dimension lines independently. (video: 1:15 min.) Extended selection: With AutoCAD Release 20.03, select the area enclosed by an outline or two dimensional object using a point or area selection. You can select not only the enclosed area but also the enclosed shape (as a polyline). New guidance and constraint options: With AutoCAD Release 20.03, create a drawing with the default viewports and guides, or create a drawing with

default navigation (i.e., dimensional constraints) based on the current viewports and guides. (video: 3:00 min.) New custom property mapping: With

### **System Requirements For AutoCAD:**

Minimum: OS: Windows 10, 8.1, 8 Processor: Intel Pentium 4 3.0 GHz Memory: 1 GB Hard Disk: 2 GB Recommended: Processor: Intel Pentium Dual Core 3.0 GHz Memory: 2 GB Hard Disk: 4 GB How to install? - Connect your Microsoft Xbox 360 console to your PC using the USB cord.- Use the USB cord and follow the on-

<https://bestvacuumforcar.com/autocad-24-2-crack-2022/> <http://www.superlisten.dk/wp-content/uploads/2022/07/moreval.pdf> [https://thedecwizard.com/wp](https://thedecwizard.com/wp-content/uploads/2022/07/AutoCAD_Crack_Serial_Key_X64.pdf)[content/uploads/2022/07/AutoCAD\\_Crack\\_Serial\\_Key\\_X64.pdf](https://thedecwizard.com/wp-content/uploads/2022/07/AutoCAD_Crack_Serial_Key_X64.pdf) <http://cipheadquarters.com/?p=37876> [https://www.sanitea.com/wp](https://www.sanitea.com/wp-content/uploads/AutoCAD__Crack_With_Serial_Key_Free_X64.pdf)[content/uploads/AutoCAD\\_\\_Crack\\_With\\_Serial\\_Key\\_Free\\_X64.pdf](https://www.sanitea.com/wp-content/uploads/AutoCAD__Crack_With_Serial_Key_Free_X64.pdf) <https://urps-paca-chd.fr/wp-content/uploads/2022/07/blanick-1.pdf>

[https://5d06.com/autocad-full-product-key-free-download-pc-windows](https://5d06.com/autocad-full-product-key-free-download-pc-windows-latest/)[latest/](https://5d06.com/autocad-full-product-key-free-download-pc-windows-latest/)

[http://www.superlisten.dk/wp-](http://www.superlisten.dk/wp-content/uploads/2022/07/AutoCAD_Crack__Free-1.pdf)

[content/uploads/2022/07/AutoCAD\\_Crack\\_\\_Free-1.pdf](http://www.superlisten.dk/wp-content/uploads/2022/07/AutoCAD_Crack__Free-1.pdf)

<https://www.filmwritten.org/?p=28012>

[https://sc-designgroup.com/wp-](https://sc-designgroup.com/wp-content/uploads/2022/07/AutoCAD_Crack___Download_PCWindows.pdf)

[content/uploads/2022/07/AutoCAD\\_Crack\\_\\_\\_Download\\_PCWindows.pdf](https://sc-designgroup.com/wp-content/uploads/2022/07/AutoCAD_Crack___Download_PCWindows.pdf) <https://solaceforwomen.com/autocad-22-0-crack-license-keygen-final-2022/> [https://supermoto.online/wp-](https://supermoto.online/wp-content/uploads/2022/07/AutoCAD__PCWindows_Updated.pdf)

[content/uploads/2022/07/AutoCAD\\_\\_PCWindows\\_Updated.pdf](https://supermoto.online/wp-content/uploads/2022/07/AutoCAD__PCWindows_Updated.pdf) <https://fortworth-dental.com/autocad-19-1-crack/>

<https://jameghor.com/wp-content/uploads/2022/07/lishey.pdf>

<https://1w74.com/autocad-21-0-crack-for-windows-updated/>

[https://www.debeiaard-utrecht.nl/advert/autocad-serial-key-download-for](https://www.debeiaard-utrecht.nl/advert/autocad-serial-key-download-for-windows/)[windows/](https://www.debeiaard-utrecht.nl/advert/autocad-serial-key-download-for-windows/)

<https://wildbienenbox.de/wp-content/uploads/2022/07/jerirad.pdf> [https://hgpropertysourcing.com/wp-content/uploads/2022/07/AutoCAD\\_Torr](https://hgpropertysourcing.com/wp-content/uploads/2022/07/AutoCAD_Torrent_Activation_Code_Free_April2022-1.pdf) [ent\\_Activation\\_Code\\_Free\\_April2022-1.pdf](https://hgpropertysourcing.com/wp-content/uploads/2022/07/AutoCAD_Torrent_Activation_Code_Free_April2022-1.pdf)

<https://www.cpsota.org/wp-content/uploads/2022/07/AutoCAD-2.pdf> <https://noticatracho.com/wp-content/uploads/2022/07/AutoCAD-5.pdf>